# **ВЕБ-ДОДАТОК ДЛЯ ВИБОРУ ОПТОЕЛЕКТРОННИХ ТРАНСПАРАНТІВ**

ВІННИЦЬКИЙ НАЦІОНАЛЬНИЙ ТЕХНІЧНИЙ УНІВЕРСИТЕТ;

#### *Анотація*

*Розглянуто роботу розробленого веб-додатку вибору оптичних транспарантів для задач спеціалізованих матричних обчислень, особливості технологій та його перспективи. Проведено аналіз функціональних можливостей веб-додатку, інтерфейсу користувача, швидкодії, надійності та зручності використання.* **Ключові слова:** веб-додаток, оптичний транспарант, технології React, Javascript

#### *Abstract*

*The work of the developed web application for the selection of optical transparencies for the tasks of specialized matrix calculations, the features of the technologies and its prospects are considered. An analysis of the functionality of the web application, user interface, speed, reliability and ease of use was carried out.*

**Keywords**: web application, *optical transparent, React technologies, Javascript*

### **Вступ**

З ростом обсягу даних та складності обчислювальних завдань з'являються нові виклики у сфері спеціалізованих засобів їх виконання. Одним зі способів розв'язання цих завдань є застосування оптоелектронних транспарантів для обчислень, які використовують оптоелектронні технології для виконання матричних обчислень шляхом паралельних маніпуляцій (модуляції) світлових пучків.

Використання оптоелектронних транспарантів у матричних обчисленнях відкриває нові можливості для прискорення обробки даних та зниження енергетичних витрат. Вони дозволяють виконувати паралельні матричні обчислення та масштабні операції обробки з високою швидкодією та ефективністю [1]. Сьогодні це особливо актуально для задач, пов'язаних зі штучним інтелектом, машинним навчанням, обробкою великих обсягів даних та іншими ресурсоємними обчислювальними завданнями.

## **Результати дослідження**

Розроблений веб-додаток реалізований з використанням технологій React, Redux, Material UI та JSON Server. Він створений з метою надання зручного та ефективного інтерфейсу вибору оптоелектронних транспарантів з урахуванням ключових характеристик для виконання відповідних матричних обчислень.

Додаток використовує React для створення динамічних та інтерактивних компонентів, які відповідають за відображення та взаємодію з користувачем. Redux використовується для керування станом додатку, що дозволяє зручно управляти даними та станами компонентів. Material UI надає набір готових компонентів та стилів, що дозволяє швидко та просто розробляти привабливий та сучасний інтерфейс [2-5].

Для збереження та отримання даних використовується JSON Server - простий сервер, який забезпечує можливість створення, оновлення та видалення даних у форматі JSON [3].

Користувач може вибирати параметри транспарантів, такі як розмір, матеріал, оптичні характеристики тощо. Додаток надає можливість переглядати інформацію про доступні транспаранти, а також здійснювати їхній вибір та замовлення. Крім того, додаток може відображати результати обчислень та відображати їх користувачеві.

Завдяки використанню React, Redux, Material UI та JSON Server, цей веб-додаток забезпечує зручний інтерфейс, ефективну роботу з даними та швидке виконання операцій для вибору оптоелектронних транспарантів для матричних обчислень.

Блок-схему алгоритму та загальний вигляд користувацького інтерфейсу наведено на рис1. І рис.2

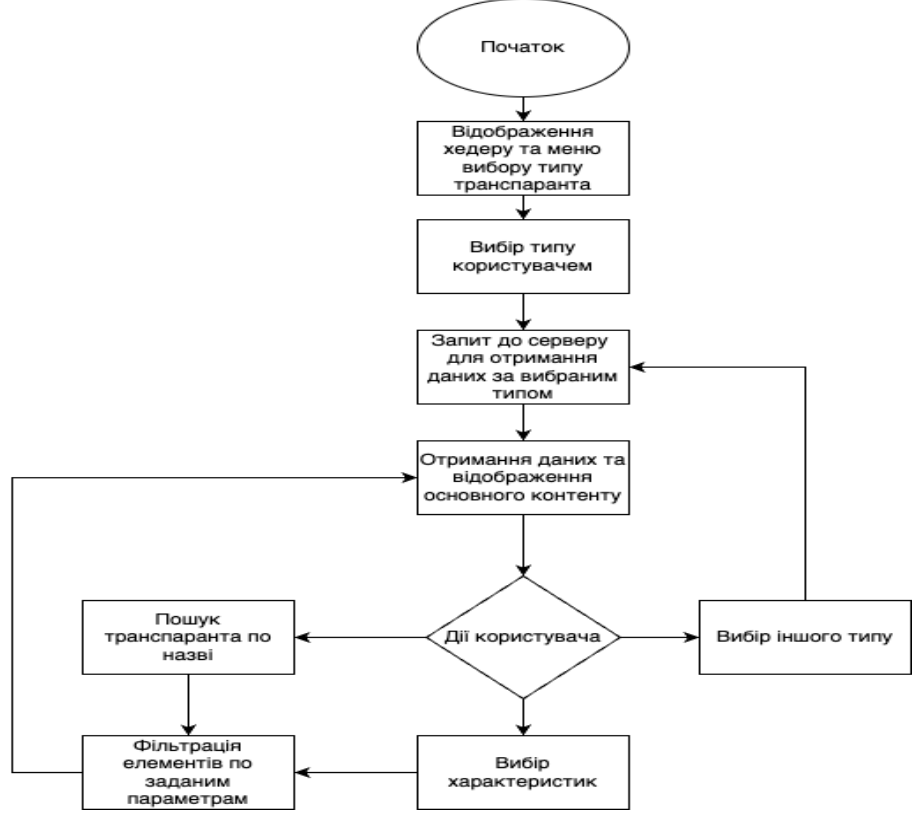

Рис. 1. Блок схема роботи додатку

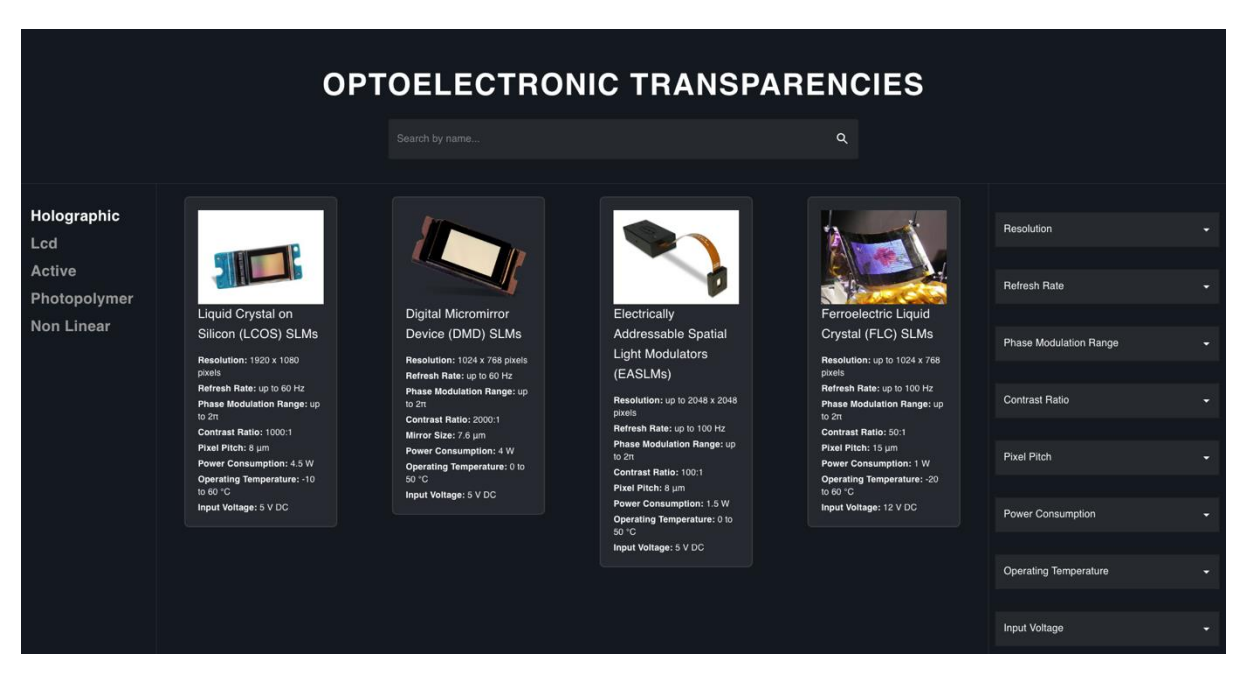

Рис. 2. Загальний вигляд інтерфейсу додатку

Таким чином, з використанням технологій React, Redux, Material UI та JSON Server, створено зручний інтерфейс для вибору оптоелектронних транспарантів для матричних обчислень. Використання React дозволило створити динамічні та інтерактивні компоненти, які забезпечують зручну взаємодію з користувачем. Застосування Redux дозволило керувати станом додатку та ефективно управляти даними. Це забезпечує одночасний доступ до даних з різних компонентів і спрощує керування станами компонентів. Material UI надав багатий набір готових компонентів та стилів, що дозволило швидко розробляти привабливий та сучасний інтерфейс додатку. Готові компоненти забезпечують єдину форму вигляду усього додатку та спрощують розробку і підтримку.

Застосування JSON Server дозволило зручно зберігати та отримувати дані у форматі JSON. Це забезпечує простоту взаємодії між веб-додатком і сервером, дозволяючи швидко створювати, оновлювати та видаляти дані.

#### **Висновки**

Розроблений веб-додаток надає користувачам можливість вибирати параметри транспарантів залежно від поставленої задачі розробки, враховуючи можливості наведених у базі даних компонентів, здійснювати їхній вибір та замовлення. Також додаток надає можливість користувачеві здійснювати пошук і виведення інформації за назвою та фільтрацію елементів за заданими параметрами.

Завдяки використанню технологій React, Redux, Material UI та JSON Server, веб-додаток має зручний користувацький інтерфейс, забезпечує ефективну роботу з даними та швидке виконання операцій для вибору оптоелектронних транспарантів для матричних обчислень.

В цілому, розроблений веб-додаток є потужним інструментом для вибору оптоелектронних транспарантів, забезпечуючи зручну інтерактивну взаємодію з користувачем та ефективну обробку даних.

### ПЕРЕЛІК ВИКОРИСТАНИХ ДЖЕРЕЛ

*1. Лисенко Г.Л., Мялківська І.В. Оптоелектронні напівпровідникові транспаранти для швидкодійних спеціалізованих обчислювачів : монографія Вінниця : ВНТУ, 2015. 140 с.*

*2. Документація react – [Електронний ресурс] - Режим доступу: <https://react.dev/>*

*3. Документація redux – [Електронний ресурс] – Режим доступу: <https://redux.js.org/>*

*4. Документація json-server – [Електронний ресурс] – Режим доступу:* 

*<https://www.npmjs.com/package/json-server>*

*5. Документація material-ui – [Електронний ресурс] – Режим доступу: <https://mui.com/>*

*Яблочніков Нікіта Геннадійович* — студент групи КОІС 19-б, факультет інформаційних електронних систем, Вінницький національний технічний університет, місто Вінниця, e-mail [yablochnikovnikita@gmail.com](mailto:yablochnikovnikita@gmail.com)

Науковий керівник: *Тужанський Станіслав Євгенович* Кандидат технічних наук , доцент кафедри біомедичної інженерії та оптико-електронних систем. , Вінницький національний технічний університет, м. Вінниця

*Nikita Gennadiyovych Yablochnikov* - student of the group KOIS 19-b, Faculty of Information Electronic Systems, Vinnytsia National Technical University, Vinnytsia city, email: [yablochnikovnikita@gmail.com](mailto:yablochnikovnikita@gmail.com)

Supervisor: *Stanislav Yevhenovych Tuzhanskyi* - Candidate of Technical Sciences, Associate Professor at the Department of Biomedical Engineering and Optoelectronic Systems, Vinnytsia National Technical University, Vinnytsia city.